# **Create autostart launcher**

Un utilitaire **python / GTK** afin de créer un script de démarrage automatique suite à une connexion au gestionnaire X.

Fonctionne quelque soit le **Display Manager**.

## **Dépendances requises**

**python3, python3-gi, python3-pil**

## **Modification système**

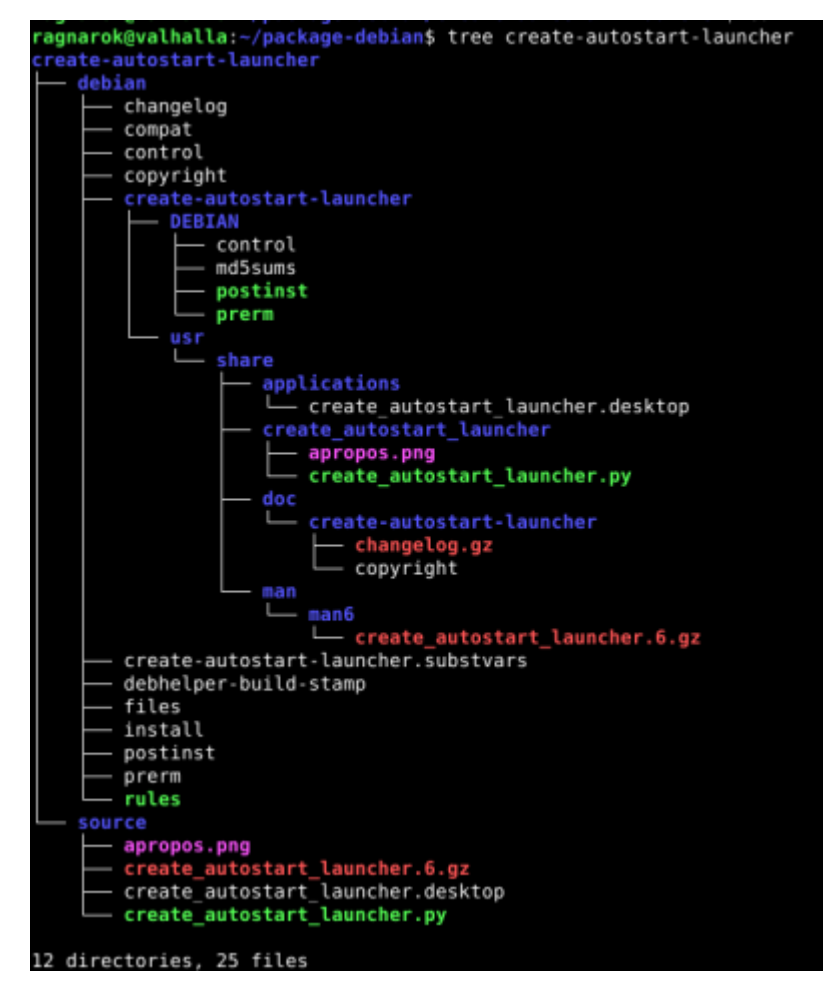

Création du fichier d'autostart dans le répertoire courant de l'utilisateur

/home/\$USER/.config/autostart/LeNomDuLanceur.desktop

#### *Structure de ce fichier:*

[Desktop Entry]

```
Type=Application
Name=<Name of application as displayed>
Exec=<command to execute>
Icon=<full path to icon>
Comment=<optinal comments>
X-GNOME-Autostart-enabled=true
```
#### **Screenshoot**

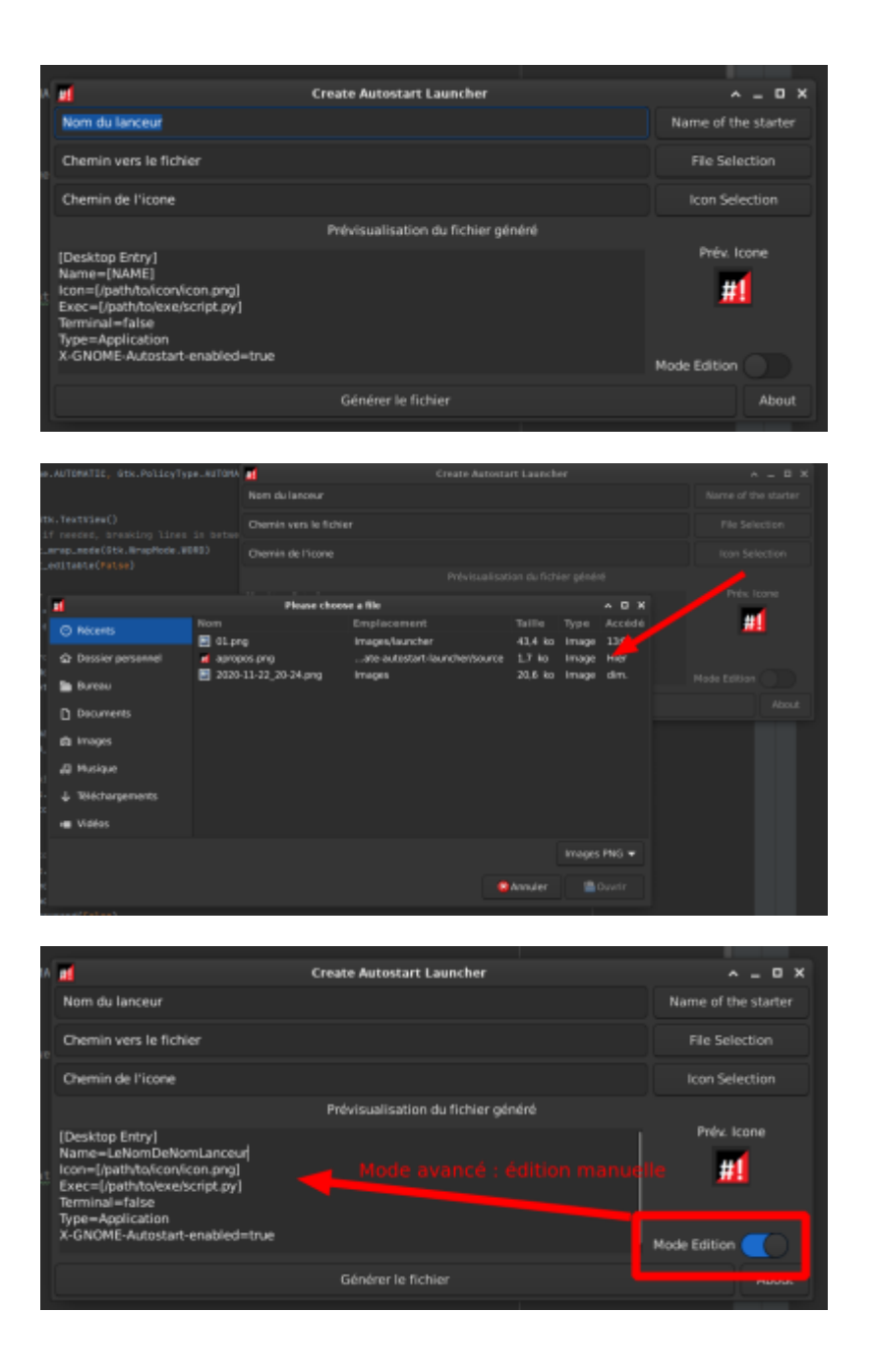

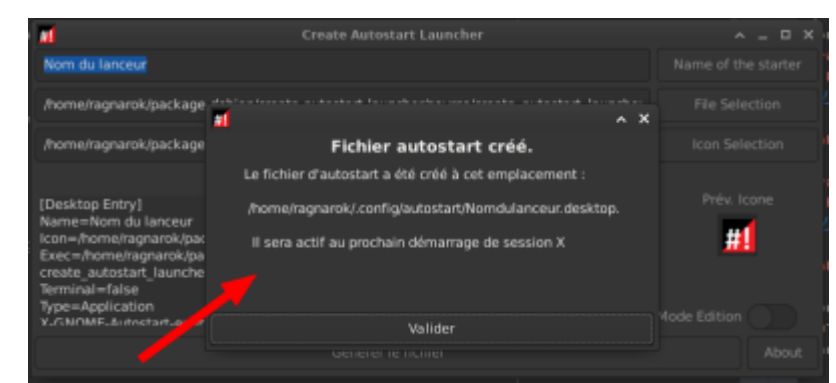

## **GIT**

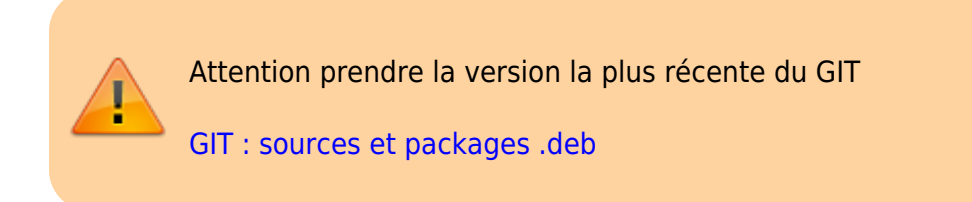

### **Installation**

#### **Installation**

wget

```
https://github.com/CyrilleBiot/create_autostart_launcher/raw/main/create-aut
ostart-launcher_1.2.1_all.deb
```
# dpkg -i create-autostart-launcher 1.2.1 all.deb

Au besoin

# apt-get install -f

#### **Suppression**

# dpkg -r create-autostart-launcher

#### **BUGS**

[Bugs tracking](https://github.com/CyrilleBiot/create_autostart_launcher/issues)

From: <https://cbiot.fr/dokuwiki/> - **Cyrille BIOT**

Permanent link: **<https://cbiot.fr/dokuwiki/python:create-autostart-launcher?rev=1606332986>**

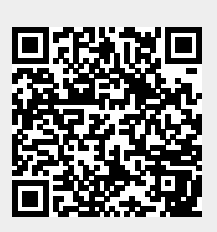

Last update: **2020/11/25 20:36**